TAREA DE UN ALUMNO, EN EL RANGO: LO SUPERA; TAREA DE 10

## Algoritmo Thompson

Resultados obtenidos del programa:

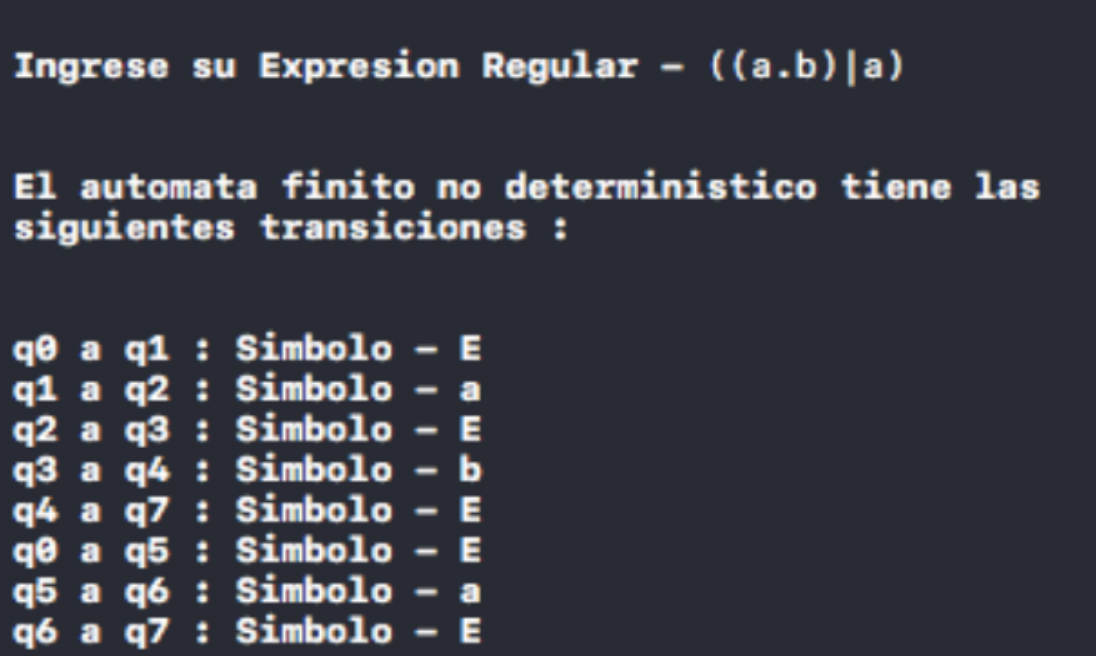

```
Ingrese su Expresion Regular - a*El automata finito no deterministico tiene las
siguientes transiciones :
q\theta a q1 : Simbolo - E
q1 a q2 : Simbolo - a
q2 a q3 : Simbolo - E
q2 a q1 : Simbolo - E
q0 a q3 : Simbolo - E
```
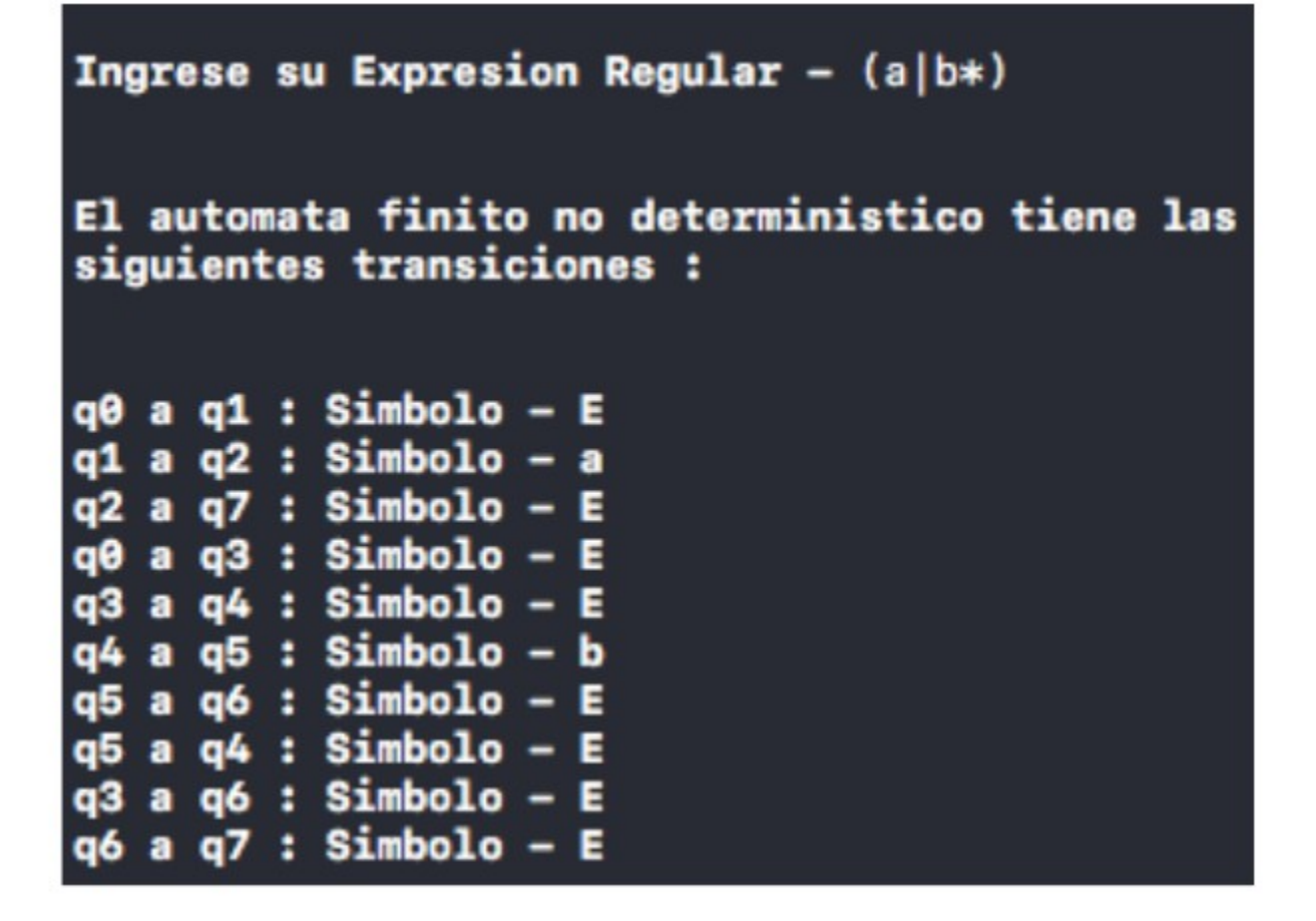

# Algoritmo Subconjuntos

Resultados obtenidos del programa:

```
Numero de estados en Automata No determinista : 5
Estado inicial: 0
Numero de estados finales : 1
Estados finales :
4
Numero de simbolos : 2
Que simbolos son :
a b
Ingrese transiciones : (-1 para parar)
mov(0, a) : -1mov(0, b) : -1mov(0,e) : 1mov(0, e) : -1mov(1, a) : 2mov(1, a) : 3mov(1, a) : -1mov(1,b) : -1mov(1, e) : -1mov(2, a) : -1mov(2,b) :: 3mov(2,b) : -1mov(2,e) : 1mov(2,e) : -1mov(3, a) : 4mov(3, a) : -1mov(3,b) : -1mov(3,e) : 2mov(3,e) : 4mov(3, e) : -1mov(4, a) : -1mov(4,a) : -1mov(4, b) : -1mov(4,e) : -1Tabla de transicion Automata Deterministico
                                                a b
A
   01 B
          c
*B
  1234
          B
             в
\mathbf{c}\mathbf{c}c
```
### **ESTE ALUMNO LO LOGRA**

#### Compiladores

#### 1 Dada la ER, hallar AFN

 $1.a) a^*b$ 

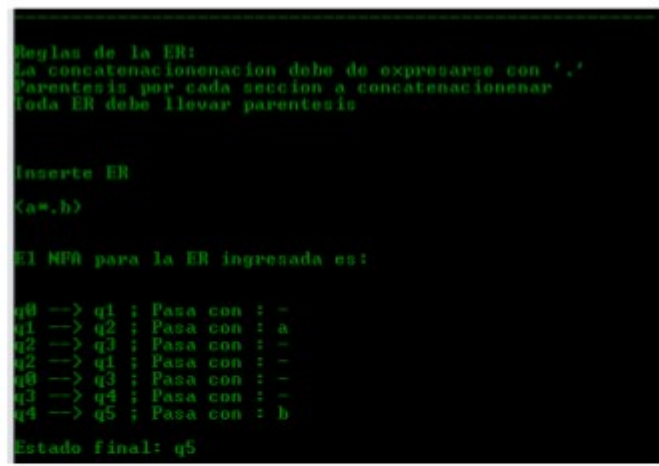

1.b)  $b|(b^*a)^*$ 

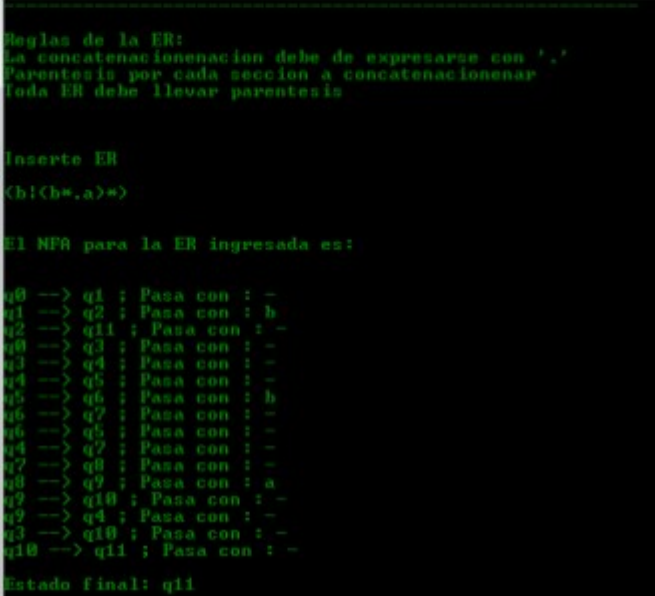

#### 2 Dado AFN hallar AFD

 $2.a)$ 

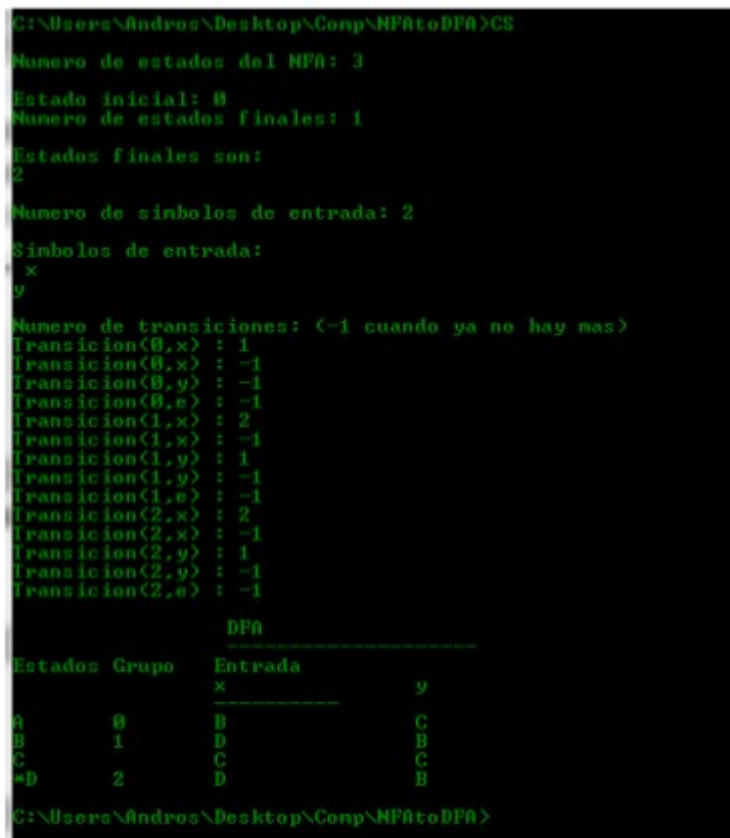

\Users\Andros\Desktop\Comp\NFAtoDFA>CS stado inicial: 0<br>kumero de estados finales: 1 unero de transiciones:  $\langle -1 \rangle$  cuando ya no hay nas)<br>ransicion $(B,\times) : 1$ <br>ransicion $(B,\times) : -1$ <br>ransicion $(B,\omega) : -1$ <br>ransicion $(B,e) : -1$ <br>ransicion $(1,\times) : 2$ <br>ransicion $(1,\times) : -1$ <br>ransicion $(1,\omega) : -1$ <br>ransicion $(1,\omega) : -1$ <br>ransicion $(2$ vansicion(3,y) :<br>vansicion(3,e) :

### TAREA DE ALUMNO QUE PARCIALMENTE (1/3) LO LOGRA

```
package thomson;
```
import java.util.ArrayList; import java.util.HashSet;

```
public class Automata {
```

```
private Estado inicial;
private final ArrayList<Estado> aceptacion;
private final ArrayList<Estado> estados;
private HashSet alfabeto;
private String lenguajeR;
```

```
public Automata()
ſ
  this.estados = new ArrayList();this.aceptacion = new ArrayList();
  this.alfabeto = new HashSet();
```

```
\}
```

```
public Estado getEstadoInicial() {
   return inicial;
\mathcal{E}
```

```
public void setEstadoInicial(Estado inicial) {
   this, inicial = inicial;
\mathcal{E}
```

```
public ArrayList<Estado> getEstadosAceptacion() {
  return aceptacion;
\mathcal{E}
```

```
public void addEstadosAceptacion(Estado fin) {
  this.aceptacion.add(fin);
ł
```

```
public ArrayList<Estado> getEstados() {
  return estados:
}
```

```
public Estado getEstados(int index){
```

```
 return estados.get(index);
 }
 public void addEstados(Estado estado) {
   this.estados.add(estado);
 }
 public HashSet getAlfabeto() {
   return alfabeto;
 }
 public void createAlfabeto(String regex) {
   for (Character ch: regex.toCharArray()){
      if (ch != '|' && ch != '.' && ch != '*' && ch != AutomataMain.EPSILON_CHAR)
         this.alfabeto.add(Character.toString(ch));
   }
 }
 public void setAlfabeto(HashSet alfabeto){
   this.alfabeto=alfabeto;
 }
 public Estado getInicial() {
   return inicial;
 }
 public void setInicial(Estado inicial) {
  this.inicial = inicial;
 } 
 @Override
 public String toString(){
  String res = new String();
  res += "Alfabeto " + this.alfabeto+"\r\n";
  res += "Estado inicial " + this.inicial + "\r\n";
  res += "Conjutos de estados de aceptacion " + this.aceptacion + "\rceil"\rceil";
  res += "Conjunto de Estados " + this.estados.toString()+ "\r\n";
   res += "Conjunto de transiciones ";
  for (int i =0 ; i \langletative states); i++\}{
      Estado est = estados.get(i);
      res += est.getTransiciones() + "-"; }
  res += "\rrbracket";
  res += "Lenguaje r: " +this.lenguajeR + "\rrbracket";
```
return res;  $\}$